# *Microsoft Office 2013 Fundamentals*

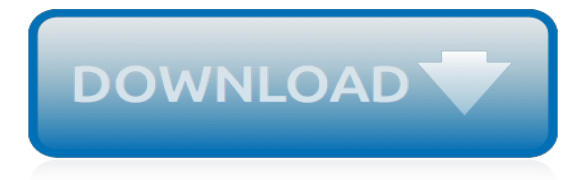

# **Microsoft Office 2013 Fundamentals**

Microsoft Office Training & Certification Courses. Microsoft office is a suite of desktop applications and services such as Microsoft Word, Excel, Access, PowerPoint, OneDrive and Outlook, designed for Microsoft Windows and Mac OS X operating systems.. A certification in Microsoft Office will demonstrate your expertise in a specific Microsoft technology.

#### **MS Office Training Course Duration, Exams & Fees ...**

Practice before the exam. Microsoft offers official practice tests designed to help candidates prepare for and pass certification exams. Our practice tests are written by industry experts in the subject matter to ensure that all objectives of the exam are covered in depth.

#### **Microsoft Technical Certifications | Microsoft Learning**

Get free Microsoft eBooks on the latest technology. Explore our newest training ebooks – and get the resources you need, in the format that suits you best.

#### **Free eBooks from Microsoft Press - Microsoft Virtual Academy**

Want to do your job more effectively? Explore this free Office 2013 and Office 2010 training on Excel, OneNote, PowerPoint, Lync, SharePoint, and more.

#### **Office 365 Training: Learn Office 2013, 2010 – Microsoft ...**

Enroll and complete the training for Microsoft certification exams with ucertify's training program. Microsoft certificate reflects the importance of increasing competencies in cloud-computing, while still certifying the skills to build on-site business solutions using Microsoft technologies.

#### **Microsoft Certification Exams - Training Programs -uCertify**

Note. When you build your add-in, if you plan to publish your add-in to the Office Store, make sure that you conform to the Office Store validation policies.For example, to pass validation, your add-in must work across all platforms that support the methods that you define (for more information, see section 4.12 and the Office Add-in host and availability page).

#### **Outlook add-ins overview - Outlook Developer | Microsoft Docs**

Acclaim is an enterprise-class Open Badge platform with one goal: connect individuals with better jobs. We partner with academic institutions, credentialing organizations and professional associations to translate learning outcomes into web-enabled credentials that are seamlessly validated, managed and shared through Acclaim.

#### **Microsoft - Acclaim**

- [Voiceover] Hi, I'm Bonnie Biafore and welcome to Project 2013 Essential Training. Microsoft Project is one of the most widely used project scheduling and management applications. I'll show you how to get up to speed with this powerful program and how to get the most out of it. I'll explain how to set up project tasks, including work tasks, summary tasks, milestones, and recurring tasks.

#### **Microsoft Project 2013 Essential Training - lynda.com**

Learn the essentials of Microsoft Office with our expert-led, online courses. Become a master of the entire Microsoft Office suite, including Excel, Word, PowerPoint, Outlook, Office 365 and more.

#### **Microsoft Office training | Pluralsight**

Microsoft Training and Tutorials. Explore Microsoft software tutorials and learn Microsoft applications—from beginner to advanced. Our courses on Microsoft cover a wide range of tools from Excel, PowerPoint, and Word to Access, Outlook, Windows, and more.

#### **Microsoft Training and Tutorials | Lynda.com**

Description. This course covers everything you need to know to get started in Excel 2013. Starting with an overview of how to navigate in Excel using both the mouse and keyboard shortcuts, Heather Ackmann dives into popular topics including writing formulas and expressions, popular

functions, sorting and filtering, conditional formatting, PivotTables and PivotCharts, and more.

### **Excel 2013 Fundamentals | Pluralsight**

Microsoft Office Migrations ONLC is a leader in Microsoft Office / Office 365 migration training. We have been awarded countless major contracts to migrate thousands of users from one version of Office to the latest release.

# **Live, instructor-led Microsoft Office Training Classes | ONLC**

Welcome to Self-paced Labs Acquire the cloud skills you need, at your own pace. Enjoy hands-on learning on your schedule with our free, self-paced labs, and keep your cloud knowledge fresh.

# **Microsoft Self-paced Labs**

Office Open XML (also informally known as OOXML or Microsoft Open XML (MOX)) is a zipped, XMLbased file format developed by Microsoft for representing spreadsheets, charts, presentations and word processing documents. The format was initially standardized by Ecma (as ECMA-376), and by the ISO and IEC (as ISO/IEC 29500) in later versions.. Microsoft Office 2010 provides read support for ECMA ...

# **Office Open XML - Wikipedia**

Microsoft Corporation (MS) is an American multinational technology company with headquarters in Redmond, Washington.It develops, manufactures, licenses, supports and sells computer software, consumer electronics, personal computers, and related services.Its best known software products are the Microsoft Windows line of operating systems, the Microsoft Office suite, and the Internet Explorer ...

# **Microsoft - Wikipedia**

Choose a template. It's often easier to create a new document using a template instead of starting with a blank page. Word templates are ready to use with themes and styles. All you need to do is add your content. Each time you start Word 2013, you can choose a template from the gallery, click a category to see the templates it contains, or search for more templates online.

#### **Basic tasks in Word - support.office.com**

Welcome to Courseware Marketplace for Microsoft Official Learning Products! Sign in to purchase your Microsoft Official Learning Products. Access is granted to verified Microsoft Partners. To request an account, please contact your regional service center.. For courseware products on IT Service Management, Cyber Resilience, Project Management, Agile Methodology, and more, register on the ...

#### **Courseware Marketplace – Login**

Microsoft Office Specialist Excel certification. Our cutting-edge Excel certification program gives testing candidates practical, performance-based scenarios to gauge their real-world capabilities with project and standards-based outcome testing.

# **MOS Excel :: Certifications :: Microsoft Office Specialist ...**

We'll be with you every step of the way.. While studying for a certification, you may not know what to focus your energies on. Our primary goal is to allow users to purchase certification practice tests, courses, books, and study guides that are aligned with both state and national standards.

# **GMetrix**

Pass your Microsoft Exams Easily - GUARANTEED! Get Microsoft Certified With Testking Training Materials: Prepare your Microsoft certification exams with real Microsoft Questions & Answers verified by experienced Microsoft professionals!

[ib english b hl past papers 2013,](http://slackin.crowdcrafting.org/ib_english_b_hl_past_papers_2013.pdf) [test ingegneria 2013 padova](http://slackin.crowdcrafting.org/test_ingegneria_2013_padova.pdf), [chapter 31 assisting with office/ambulatory surgery](http://slackin.crowdcrafting.org/chapter_31_assisting_with_office_ambulatory_surgery.pdf) , [personal management n4 memorandum forjune 2013](http://slackin.crowdcrafting.org/personal_management_n4_memorandum_forjune_2013.pdf), [open office template resume,](http://slackin.crowdcrafting.org/open_office_template_resume.pdf) [the sacrifice of socrates](http://slackin.crowdcrafting.org/the_sacrifice_of_socrates.pdf), [legal office concepts and procedures with template,](http://slackin.crowdcrafting.org/legal_office_concepts_and_procedures_with_template.pdf) [ricetta torta al cioccolato soffice,](http://slackin.crowdcrafting.org/ricetta_torta_al_cioccolato_soffice.pdf) [fundamentals of](http://slackin.crowdcrafting.org/fundamentals_of_geotechnical_engineering.pdf) [geotechnical engineering,](http://slackin.crowdcrafting.org/fundamentals_of_geotechnical_engineering.pdf) [ricetta torta con yogurt soffice](http://slackin.crowdcrafting.org/ricetta_torta_con_yogurt_soffice.pdf), [the home health conditions of participation and](http://slackin.crowdcrafting.org/the_home_health_conditions_of_participation_and_interpretive_guidelines_2013.pdf) [interpretive guidelines 2013,](http://slackin.crowdcrafting.org/the_home_health_conditions_of_participation_and_interpretive_guidelines_2013.pdf) [esame di stato commercialista torino 2013](http://slackin.crowdcrafting.org/esame_di_stato_commercialista_torino_2013.pdf), [office 2000 a comprehensive approach](http://slackin.crowdcrafting.org/office_2000_a_comprehensive_approach.pdf), [ib assistant central intelligence officer,](http://slackin.crowdcrafting.org/ib_assistant_central_intelligence_officer.pdf) [the first 48 full episodes 2013 youtube,](http://slackin.crowdcrafting.org/the_first_48_full_episodes_2013_youtube.pdf) [microsoft office visio 2003,](http://slackin.crowdcrafting.org/microsoft_office_visio_2003.pdf) [ricetta](http://slackin.crowdcrafting.org/ricetta_bimby_torta_soffice_al_cioccolato.pdf) [bimby torta soffice al cioccolato](http://slackin.crowdcrafting.org/ricetta_bimby_torta_soffice_al_cioccolato.pdf), [unprotect workbook excel 2013](http://slackin.crowdcrafting.org/unprotect_workbook_excel_2013.pdf), [fundamentals of franchising canada,](http://slackin.crowdcrafting.org/fundamentals_of_franchising_canada.pdf) [immortals 2](http://slackin.crowdcrafting.org/immortals_2_gods_revenge_2013.pdf) [god's revenge \(2013\),](http://slackin.crowdcrafting.org/immortals_2_gods_revenge_2013.pdf) [pacific office solutions](http://slackin.crowdcrafting.org/pacific_office_solutions.pdf), [mcgraw hill s law office management for paralegals,](http://slackin.crowdcrafting.org/mcgraw_hill_s_law_office_management_for_paralegals.pdf) [new york](http://slackin.crowdcrafting.org/new_york_advance_sheet_june_2013_kindle_edition.pdf) [advance sheet june 2013 kindle edition](http://slackin.crowdcrafting.org/new_york_advance_sheet_june_2013_kindle_edition.pdf), [fundamentals of analytical chemistry 8th edition,](http://slackin.crowdcrafting.org/fundamentals_of_analytical_chemistry_8th_edition.pdf) [santa fe towing capacity](http://slackin.crowdcrafting.org/santa_fe_towing_capacity_2013.pdf) [2013,](http://slackin.crowdcrafting.org/santa_fe_towing_capacity_2013.pdf) [fundamentals of statistics michael sullivan](http://slackin.crowdcrafting.org/fundamentals_of_statistics_michael_sullivan.pdf)